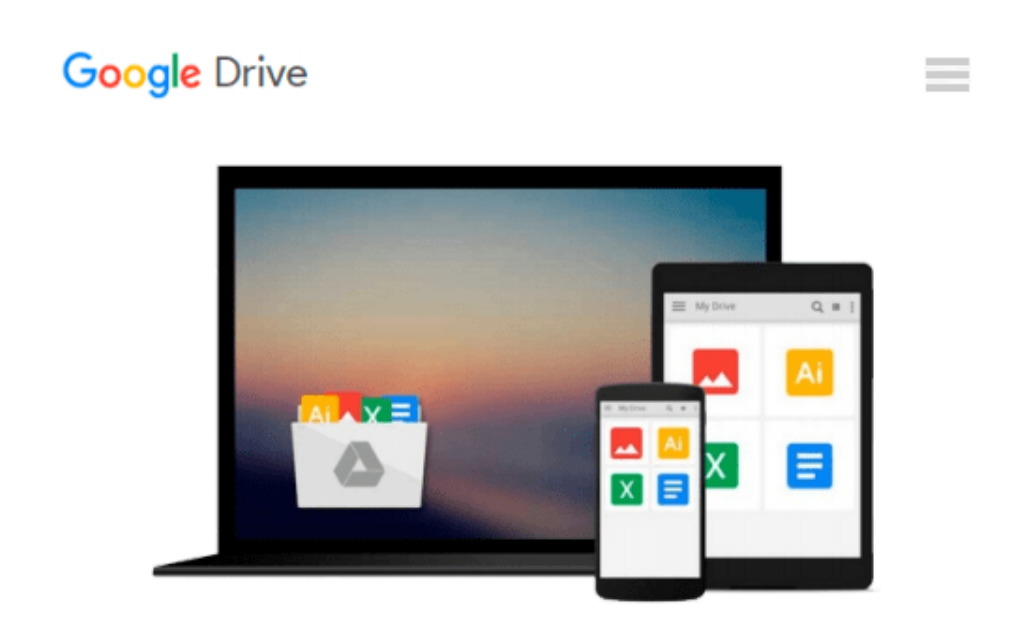

# **Flask Web Development: Developing Web Applications with Python**

*Miguel Grinberg*

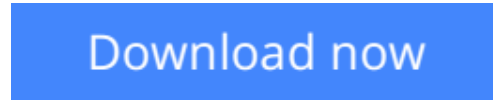

[Click here](http://toolbook.site/go/read.php?id=1449372627) if your download doesn"t start automatically

## **Flask Web Development: Developing Web Applications with Python**

Miguel Grinberg

#### **Flask Web Development: Developing Web Applications with Python** Miguel Grinberg

Take full creative control of your web applications with Flask, the Python-based microframework. With this hands-on book, you'll learn Flask from the ground up by developing a complete social blogging application step-by-step. Author Miguel Grinberg walks you through the framework's core functionality, and shows you how to extend applications with advanced web techniques such as database migration and web service communication.

Rather than impose development guidelines as other frameworks do, Flask leaves the business of extensions up to you. If you have Python experience, this book shows you how to take advantage of that creative freedom.

- Learn Flask's basic application structure and write an example app
- Work with must-have components—templates, databases, web forms, and email support
- Use packages and modules to structure a large application that scales
- Implement user authentication, roles, and profiles
- Build a blogging feature by reusing templates, paginating item lists, and working with rich text
- Use a Flask-based Restful Api to expose app functionality to smartphones, tablets, and other third-party clients
- Learn how to run unit tests and enhance application performance
- Explore options for deploying your web app to a production server

**L** [Download](http://toolbook.site/go/read.php?id=1449372627) [Flask Web Development: Developing Web Applications ...pdf](http://toolbook.site/go/read.php?id=1449372627)

**[Read Online](http://toolbook.site/go/read.php?id=1449372627)** [Flask Web Development: Developing Web Applicatio ...pdf](http://toolbook.site/go/read.php?id=1449372627)

#### **Download and Read Free Online Flask Web Development: Developing Web Applications with Python Miguel Grinberg**

#### **From reader reviews:**

#### **Donna Casey:**

What do you concerning book? It is not important along? Or just adding material when you want something to explain what the ones you have problem? How about your free time? Or are you busy man or woman? If you don't have spare time to accomplish others business, it is make one feel bored faster. And you have free time? What did you do? Everyone has many questions above. They have to answer that question simply because just their can do in which. It said that about book. Book is familiar in each person. Yes, it is proper. Because start from on guardería until university need this particular Flask Web Development: Developing Web Applications with Python to read.

#### **Helen Sullivan:**

People live in this new time of lifestyle always try and and must have the extra time or they will get great deal of stress from both way of life and work. So , if we ask do people have time, we will say absolutely indeed. People is human not really a robot. Then we request again, what kind of activity have you got when the spare time coming to you of course your answer will unlimited right. Then ever try this one, reading guides. It can be your alternative throughout spending your spare time, often the book you have read will be Flask Web Development: Developing Web Applications with Python.

#### **Denice Cooke:**

The book untitled Flask Web Development: Developing Web Applications with Python contain a lot of information on that. The writer explains her idea with easy way. The language is very clear to see all the people, so do not really worry, you can easy to read that. The book was written by famous author. The author will take you in the new period of time of literary works. It is possible to read this book because you can read on your smart phone, or model, so you can read the book throughout anywhere and anytime. In a situation you wish to purchase the e-book, you can open up their official web-site and also order it. Have a nice examine.

#### **Sandra McNulty:**

What is your hobby? Have you heard this question when you got pupils? We believe that that query was given by teacher to their students. Many kinds of hobby, Every individual has different hobby. And also you know that little person such as reading or as looking at become their hobby. You must know that reading is very important and book as to be the matter. Book is important thing to provide you knowledge, except your own personal teacher or lecturer. You will find good news or update with regards to something by book. Numerous books that can you choose to use be your object. One of them is niagra Flask Web Development: Developing Web Applications with Python.

**Download and Read Online Flask Web Development: Developing Web Applications with Python Miguel Grinberg #ENBIGS72F6M**

### **Read Flask Web Development: Developing Web Applications with Python by Miguel Grinberg for online ebook**

Flask Web Development: Developing Web Applications with Python by Miguel Grinberg Free PDF d0wnl0ad, audio books, books to read, good books to read, cheap books, good books, online books, books online, book reviews epub, read books online, books to read online, online library, greatbooks to read, PDF best books to read, top books to read Flask Web Development: Developing Web Applications with Python by Miguel Grinberg books to read online.

### **Online Flask Web Development: Developing Web Applications with Python by Miguel Grinberg ebook PDF download**

**Flask Web Development: Developing Web Applications with Python by Miguel Grinberg Doc**

**Flask Web Development: Developing Web Applications with Python by Miguel Grinberg Mobipocket**

**Flask Web Development: Developing Web Applications with Python by Miguel Grinberg EPub**